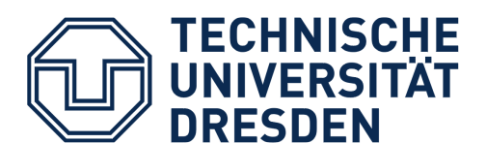

**Fakultät Elektrotechnik und Informationstechnik** Elektrotechnisches Institut

Professur für Elektrische Maschinen und Antriebe

## **Diplomarbeit**

## **Thema: Entwicklung eines Simulationsmodells für ein axiales Magnetlager mit OpenModelica und MATLAB Simulink**

Die Verwendung von Simulationssoftware mit konzentrierten Parametern (Simulink, OpenModelica etc.) ist ein fester Bestandteil des Entwicklungsprozesses geworden. Ein mechatronisches System wie z.B. ein axiales Magnetlager kann in ein Modell überführt werden, wodurch der Reglerentwurf parallel erfolgen kann. Dabei stehen dem Konstrukteur verschiedene Simulationswerkzeuge zur Verfügung, wobei es den signalflussbasierten Ansatz (MATLAB Simulink) und den gleichungsbasierten Ansatz (Modelica) zu unterscheiden gilt. Der Vorteil eines gleichungsbasierten gegenüber einem signalflussbasierten Modell besteht darin, dass sich der Modellierungsaufwand bei steigender Komplexität nicht wesentlich vergrößert, wohingegen bei MATLAB Simulink die Stärken durch die interne *MPC (Model Predective Control) -Toolbox* in der Reglerkonstruktion liegen. Mit Hilfe des offenen Standards *FMI (Functional Mock-Up Interface)* als Schnittstelle zwischen dynamischen Simulationsmodellen wäre es möglich, die Vorteile beider Systeme zu kombinieren.

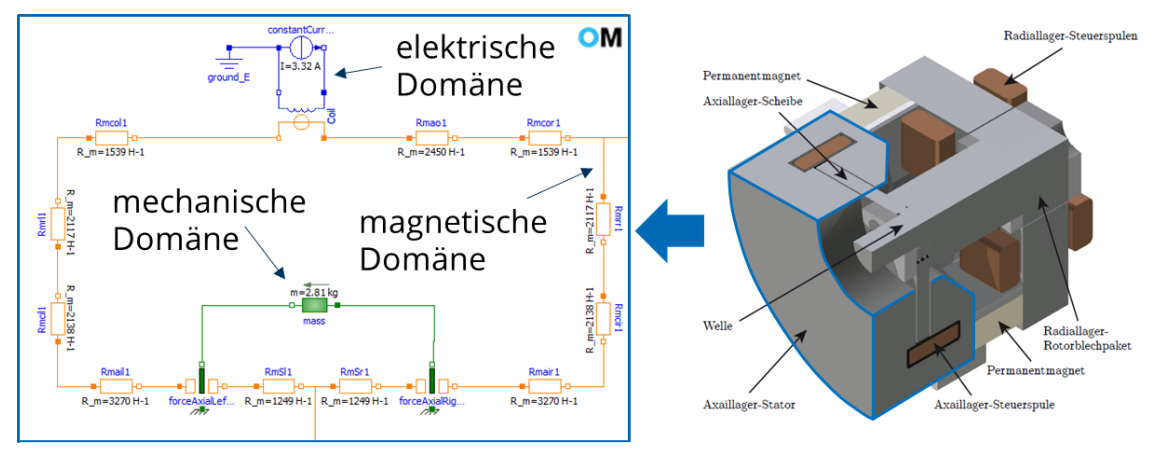

*Bild: Simulationsmodell des axialen Magnetlagers mit der Software OpenModelica*

Ziel soll es sein, ein Simulationsmodell für ein axiales Magnetlager unter Verwendung von Open-Modelica, MATLAB Simulink und dem FMI-Standard zu entwerfen. Es ist außerdem zu untersuchen, ob die in *Modelica* implementierte Bibliothek *MagneticQS* Wirbelstrom- und Hystereseeffekte, welche in axialen Magnetlagern besonders stark ausgeprägt sind, abbilden kann.

## **Arbeitsaufgaben:**

- Literaturrecherche zu Wirbelstromeffekten in Magnetlagern
- Aufbau des Simulationsmodells vom axialen Magnetlager mit OpenModelica
- Planung von Messungen am Versuchsstand mit anschließender Durchführung
- Vergleich von Messung und Rechnung